## Access (4) PDF

## https://www.100test.com/kao\_ti2020/220/2021\_2022\_\_E5\_85\_A8\_ E5\_9B\_BD\_E8\_AE\_A1\_E7\_c97\_220868.htm

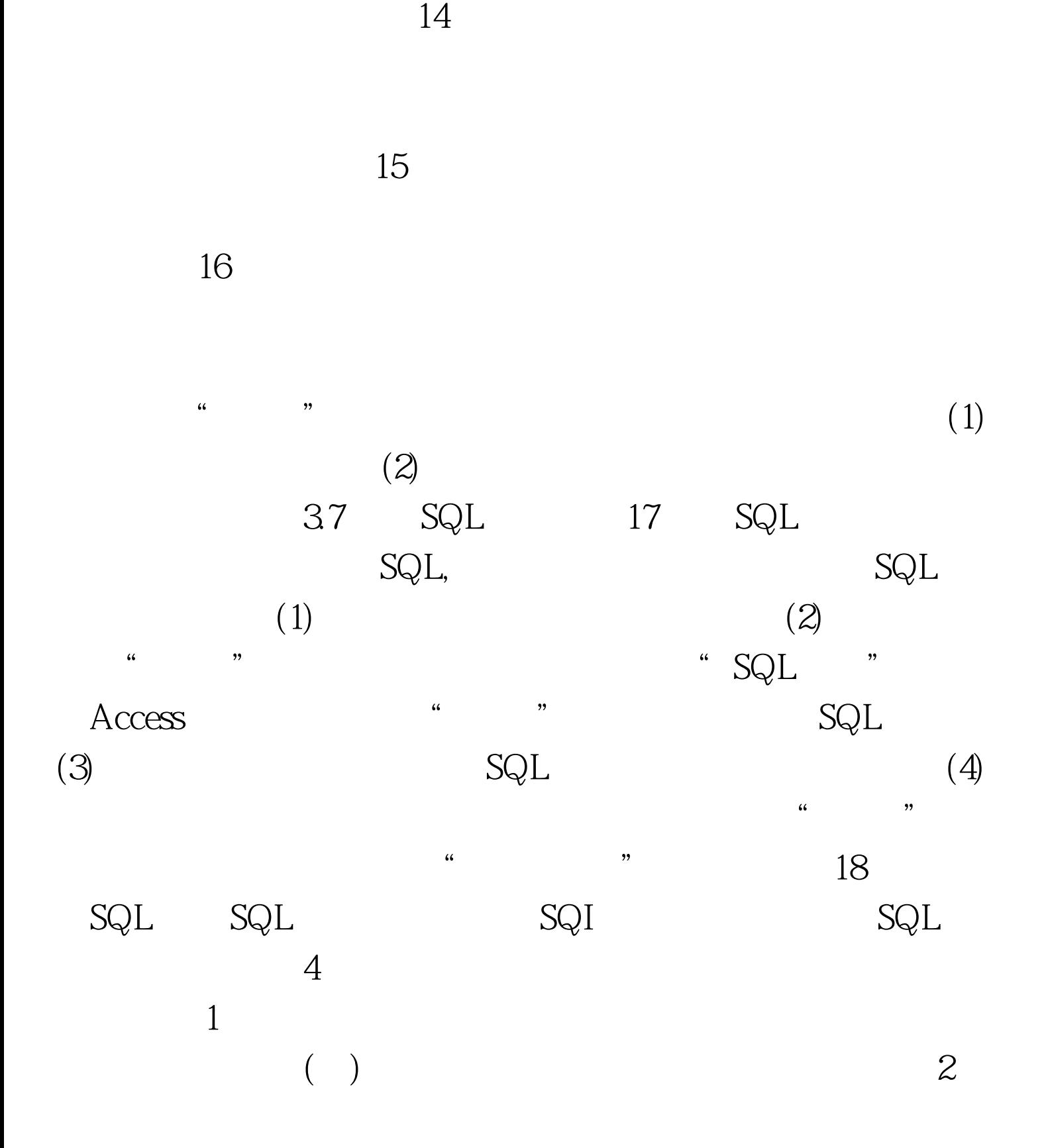

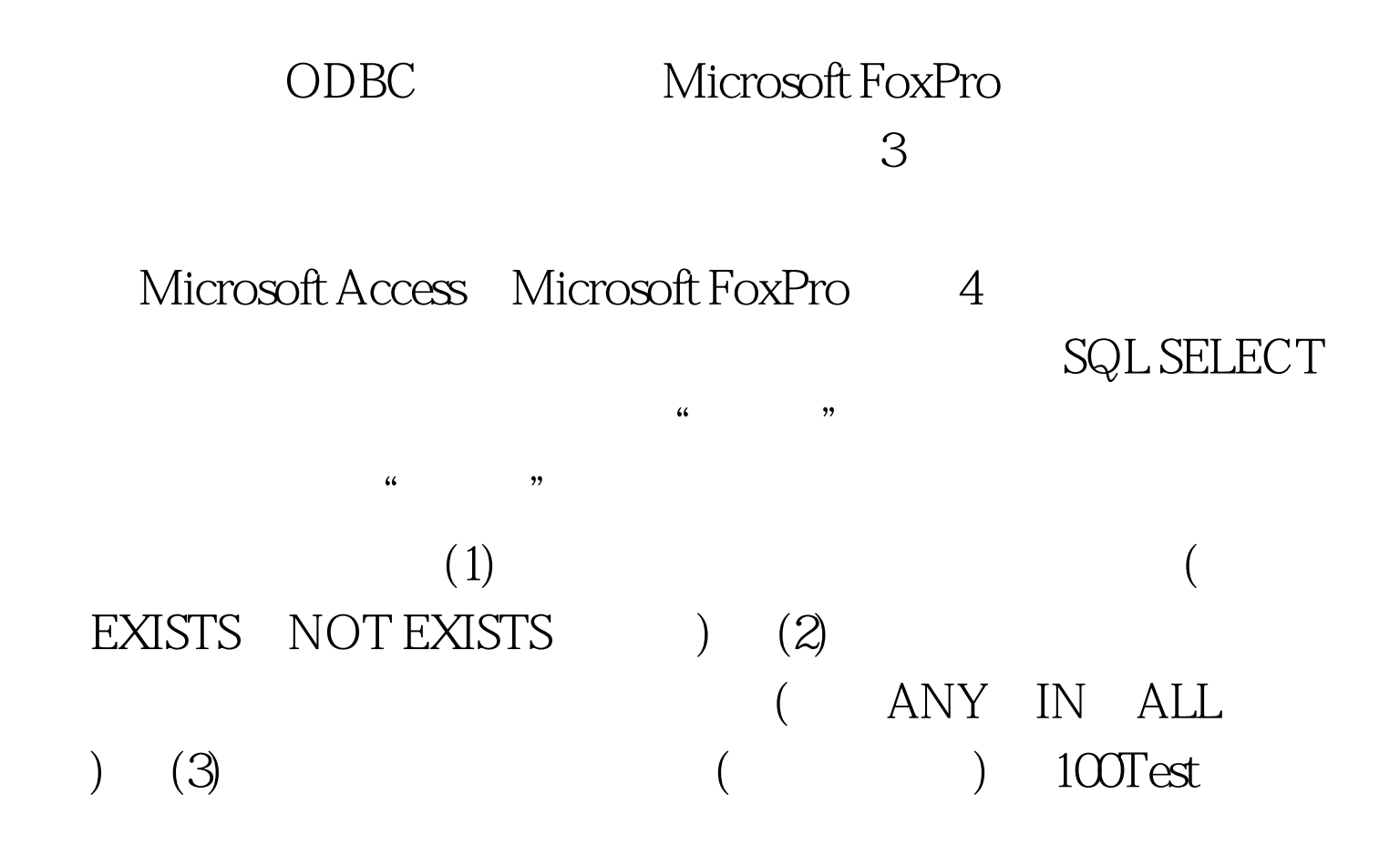

## www.100test.com